# **BLOQUE 1: LAS MATEMÁTICAS EN UN MUNDO TECNOLÓGICO**

# **TEMA 1: LOS NÚMERO ENTEROS**

### **1. LOS NÚMEROS NATURALES**

Los números naturales son: 1, 2, 3, 4, 5, 6,... donde los puntos suspensivos indican que la lista sigue infinitamente

# **ORDENACIÓN Y REPRESENTACIÓN**

#### **Ordenar los números naturales.**

Los números naturales se aprenden de forma secuencial: 0, 1, 2, 3, 4, 5... Esto tiene que ver con la relación de orden. Hay un primer número 0, un segundo 1...

Esto nos permite que puedan representarse en una recta, utilizando el siguiente método:

Se escoge un origen y una unidad, y esta se lleva sucesivamente a partir del origen siempre en el mismo sentido, obteniéndose una representación de los números naturales.

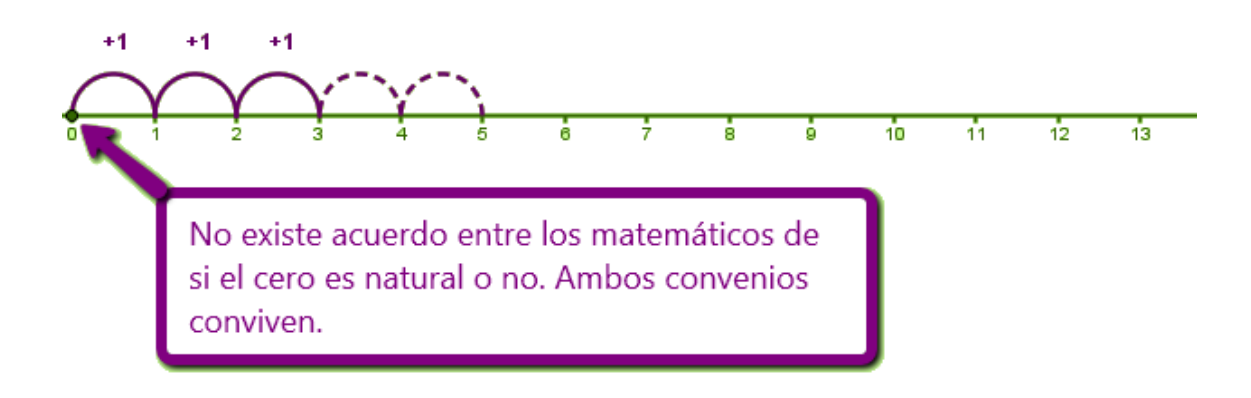

# **OPERACIONES CON NÚMEROS NATURALES**

#### **Operaciones con números naturales: suma, resta, producto y división.**

Este apartado es claramente un ejercicio de memoria. Desde el colegio o la escuela, los profesores y profesoras nos han ayudado a desarrollar unas destrezas de cálculo, que nosotros ya tenemos más que asimiladas y recurrimos a ellas de forma natural.

Por ejemplo, si queremos saber quién ha sido el pichichi de la liga (el mayor goleador), solo tendremos que averiguar el total de goles marcado por cada jugador, y para ello recurriremos a la suma. Si queremos saber la diferencia que ha habido entre el pichichi y el segundo, restaremos al número de goles del primero, el número de goles del segundo.

Si uno de estos jugadores ha marcado 2 goles por partido, durante 7 partidos consecutivos, al multiplicar obtenemos los goles marcados en esas jornadas. Y si además, un club quiere primar a sus jugadores repartiendo una cantidad por partido ganado, solo tendremos que dividir el dinero entre el número de jugadores de la plantilla para saber a cuánto cae cada uno.

- Los términos de la adición se llaman **sumandos**. El resultado es la suma o total.
- Los términos de la sustracción se llaman **minuendo** y **sustraendo**. El resultado es la resta o diferencia.

Para comprobar si una resta es correcta, la suma del sustraendo y la diferencia debe dar el minuendo:

#### **sustraendo+diferencia=minuendo**

La **multiplicación** equivale a una suma de varios sumandos que son iguales. Los términos de la multiplicación se denominan **factores**. El resultado final se llama **producto**.

Dividir es repartir una cantidad en partes iguales.

Los términos de la división se llaman **dividendo**, **divisor**, **cociente** y**resto**.

dividendo | divisor resto cociente

- El dividiendo es la cantidad que se reparte.
- El divisor es el número de partes que se hacen.
- El cociente es la cantidad que toca a cada parte.
- El resto es la cantidad que queda sin repartir.

En toda división se cumple que:

#### $dividendo = divisor \cdot cociente + resto$

La división puede ser:

**Exacta**, si el resto es cero (no sobra ninguna cantidad).

**Inexacta**, si su resto no es cero.

Cuando la división es exacta entonces decimos que el dividendo es **divisible** por el divisor.

A continuación de proponemos una serie de ejercicios agrupados en sumas y restas, y multiplicación y división, para practicar el cálculo mental.

# **PROPIEDAD Y OPERACIONES COMBINADAS**

Es frecuente que las operaciones se combinen. Por ejemplo, en 2+3·4 se encadenan la suma y el producto. Para indicar qué operación debe hacerse en primer lugar se usan los paréntesis y también los corchetes. Así (2+3)·4 indica que primero debe realizarse la suma y a continuación el producto. El resultado sería, pues, (2+3)·4= 5·4=20. Para reducir el uso de los paréntesis se han establecido un orden de prevalencia entre las operaciones.

# **2. NÚMEROS ENTEROS**

Son los que van desde el menos infinito pasando por el 0 hasta el infinito

# **OPERACIONES, ORDENACIÓN Y REPRESENTACIÓN**

#### **Enteros: una ampliación de los naturales. Comparación y ordenación.**

Los números enteros pueden considerarse la segunda etapa de ese viaje alucinante que ha comenzado con los números naturales. Entran en escena cuando hay un antes y un después, un arriba y abajo, derecha e izquierda, haber y deber...

Al graduar la recta con los números naturales adoptábamos un origen y una unidad. Los números naturales hacían su aparición al llevar la unidad en el mismo sentido a partir del origen. Pero ¿qué ocurre si el sentido se invierte? Hacen su aparición los números enteros negativos, simétricos u opuestos de sus hermanos, los números naturales, ahora también llamados números enteros positivos.

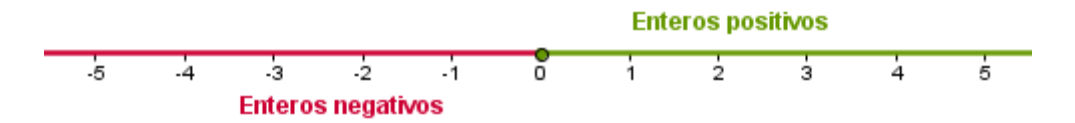

### **El valor absoluto**

El valor absoluto de un número entero es la distancia que le separa del cero. Se escribe entre dos barras  $||y||$  es el número sin su signo:

 $|+a|=a$   $|-a|=a$ 

El valor absoluto de -3, se escribe  $\left| -3 \right|$  y es 3. El valor absoluto de +5, se escribe  $\left| +5 \right|$  y es 5.

#### **Operaciones con números enteros**

Con los números naturales ya repasamos operaciones básicas como la suma, la diferencia, el producto y la división. Aunque las propiedades son las mismas, al aumentar el conjunto numérico estas operaciones se complican a nivel de cálculo. Es por ello, que se establecen unas pautas para simplificar la escritura de estas operaciones.

- Cuando veamos un número sin signo este es positivo, ya que el primer sumando puede escribirse sin signo para poder agilizar las operaciones.
- Nunca pueden aparecer dos signos (operaciones) seguidos. Tienen que estar separados por paréntesis, corchetes...

Aunque es importante memorizar los distintos casos y saber cómo operar en cada uno de ellos, cuando surgen dudas siempre es útil contextualizar las actividades. En el caso de las operaciones con números enteros, podíamos pensar que restar es gastar o deber dinero, y sumar ingresar o ganar.

Propiedades de los símbolos

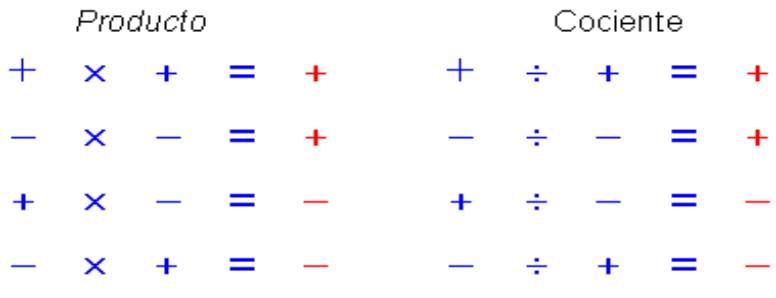

#### **2.2. POTENCIAS**

Las potencias se representan  $a^b$  donde  $a$  es el número que se multiplica (**base**) y  $b$  el número de veces que se hace el producto (**exponente**).

### o **POTENCIA DE BASE ENTERA Y EXPONENTE NATURAL:**

Potenciación es una operación que se realiza partiendo de dos números : base y exponente, se obtendrá otro número llamado potencia, por lo tanto podemos definir **Potencia** como el resultado de multiplicar la base por si misma tantas veces como indica el exponente.

Ejemplo. a<sup>n</sup> exponente  $4^2$  exponente = 4, 4 = 16 base base

Cuando la potencia es de exponente 2, se llaman cuadrados y las de 3 se llaman

cúbicas. Las potencias a  $\frac{1}{y}$  a no tienen ningún significado, pues no existen productos de un factor y de cero factores, no obstante se ha convenido que  $a^1 = a 3^1 = 3 y a^0 = 1$  $3^0 = 1$ 

Es decir todo número elevado a 1 nos da la misma base y todo número elevado a 0 es uno.

#### o **SIGNOS DE UNA POTENCIA:**

a. Si la base es positiva, la potencia es siempre positivo. Ejemplo:  $(+4)^2 = 4.4=+16$ 

b.- Si la base es negativa:  $\cdot$  Y el exponente es un número par, la potencia es positiva.  $\oplus$ Ejemplo:  $(-4)^2 = (-4)$ .  $(-4) = +16 \cdot Y$  el exponente es un número impar es negativo  $\oplus$  Ejemplo: ( - 4 )<sup>3</sup> = ( - 4). ( - 4). ( - 4) = - 64

#### o **SUMA Y RESTA DE POTENCIAS**

Para sumar y restar potencias, se calcula el valor de cada potencia por separado y se suman o se restan los resultados obtenidos, según corresponda.

#### o **MULTIPLICACIÓN**

#### **Cómo se multiplica potencias de la misma base.**

Para multiplicar potencias de la misma base, se deja la misma base y se suman los exponentes.

Ejemplo.  $5^2$   $.5^3$   $.5^4$  = $5^{2+3+4}$  = $5^9$ 

Multiplicación de potencias con distinta base y distinto exponente.

Para multiplicar potencias con distinta base y distinto exponente se calcula el valor de cada potencia por separado y se multiplican los resultados obtenidos.

### o **DIVISIÓN**

Se deja la misma base y se restan los exponentes Ejemplos:  $4^8$ : $4^2 = 4^{8-2} = 4^6$ 

División de potencias con distinta base y distinto exponente.

Para dividir potencias con distinta base y distinto exponente se calcula el valor de cada potencia por separado y se dividen los resultados obtenidos.

# o **CÓMO SE ELEVA UNA POTENCIA A OTRA POTENCIA:**

Se deja la misma base y se multiplican los exponentes. Ejemplo: $((-2)^3)^2 = (-2)^{3 \times 2}$  $2)^{6}$ 

$$
\left[(-5)^3\right]^4 = (-5)^{3 \times 4} = (-5)^{12} \left[(-3)^2\right]^{-4} = (-3)^{2 \cdot (-4)} = (-3)^{-8}
$$

# o **CÓMO SE ELEVA UN PRODUCTO A UNA POTENCIA.**

Se eleva cada uno de los factores a dicha potencia. Ejemplo:  $(5.4.3)^{7} = 5^{7}.4^{7}.3$ 7

Se puede utilizar esta propiedad en sentido contrario. Para multiplicar potencias de distintas bases y exponentes iguales, se multiplican las bases y se deja el exponente común.

Ejemplo:  $5^7 \cdot 4^7 \cdot 3^7 = (5 \cdot 4 \cdot 3)^7$ 

### o **POTENCIA DE UN COCIENTE:**

Se elevan dividendo y divisor a dicha potencia. Ejemplo:  $(25.8)^3 = 25^3 / 8^3$  Se puede utilizar esta propiedad en sentido contrario.

Para dividir potencias de distintas bases y exponentes iguales. Se dividen las bases y se deja el exponente común.

### o **POTENCIA DE EXPONENTE NEGATIVO.**

Es igual a una fracción de numerador la unidad y de denominador la misma potencia pero con exponente positivo.

Ejemplo: $5^{-8}$  =1/5<sup>8</sup>

### **Raíces cuadradas exactas**

La operación inversa a la potenciación es la radicación. En ella, conocidos el resultado de la potencia y su exponente, hemos de calcular la base.

La raíz cuadrada de un número  $a$  es otro número  $b$  tal que, al elevarlo al cuadrado, nos da $"$ .

 $\sqrt{a} = b \rightarrow b^2 = a$ 

Al número a se le llamaradicando.

Ejemplos:

 $\sqrt{36} = 6 \rightarrow 6^2 = 36$  $\sqrt{100} = 10 \rightarrow 10^2 = 100$ 

Al calcular raíces cuadradas hay que tener en cuenta lo siguiente:

Al calcular raíces cuadradas hay que tener en cuenta lo siguiente:

```
Si el radicando es positivo hay dos raíces:
          \sqrt{49} = 7 porque 7^2 = 49<br>\sqrt{49} = -7 porque (-7)^2 = 49
Se escribe \sqrt{49} = \pm 7Si el radicando es negativo no hay raíz:
        \sqrt{-49} = b b<sup>2</sup> = -49 no es posible
porque b<sup>2</sup> es positivo y -49 es negativo.
```
El cuadrado de un número entero se denomina **cuadrado perfecto**. La raíz cuadrada de un cuadrado perfecto es el mismo número:

 $5^2 = 25 \rightarrow \sqrt{25} = 5$ . En este caso se dice que la **raíz cuadrada es exacta**.

# **2.3. OPERACIONES COMBINADAS CON NÚMEROS ENTEROS**

En el apartado 1.3. estuvimos trabajando con operaciones combinadas y números naturales. Al aumentar el conjunto numérico a los números enteros, estas operaciones aumentan en complejidad, ya que hay que tener siempre cuidado con los signos. Además, aparecen nuevas operaciones como la potenciación... Pero no te preocupes la clave del éxito es sencilla:

### **Ser ordenado y metódico, y practicar mucho**

En el siguiente esquema puedes ver los pasos a seguir para resolver correctamente una operación de este tipo:

# ÁMBITO CIENTÍFICO-TECNOLÓGICO

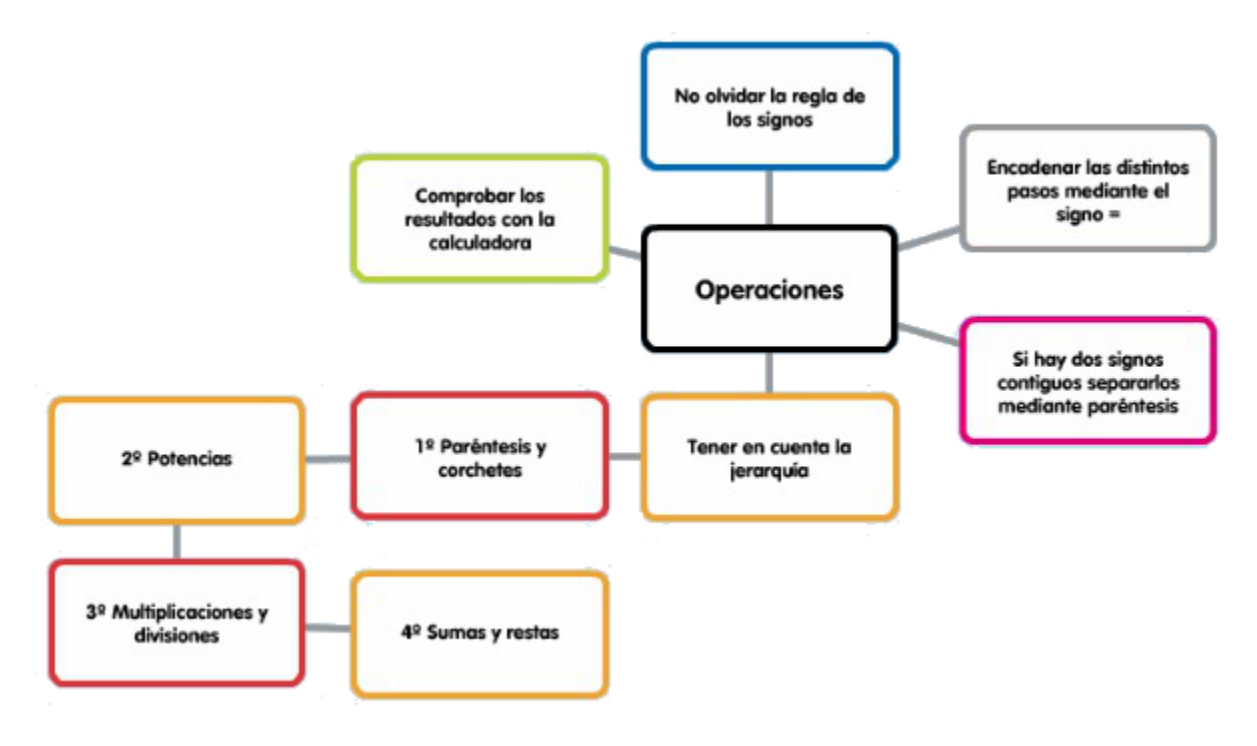

#### **Sumas y restas con paréntesis**

• Al suprimir un paréntesis precedido del signo +, se suprime el paréntesis dejando los sumandos del interior con su signo:

 $9+(-3+1)=9-3+1=6+1=7$ 

• Al suprimir un paréntesis precedido del signo -, todos los signos de los sumando de su interior se transforman en su opuesto:

#### $7-(6-4)=7-6+4=1+4=5$

Si te fijas en los dos ejemplos anteriores, hemos trabajado de la misma forma: antes de realizar cualquier operación hemos quitado los paréntesis. Sin embargo, podemos operar también calculando primero los paréntesis. En la siguiente escena de Geogebra en la que aparecen muchos ejemplos desarrollados paso a paso operan de esta forma.

### **3. DIVISIBILIDAD. MCD Y MCD**

#### **Divisibilidad. Múltiplos y divisores.**

Definimos como múltiplo de un número dado x, a todos aquellos que resultan de multiplicar el número x considerado por algún otro número natural cualquiera

- $\checkmark$  Múltiplos del número 2: 2,4,6,8,10,12
- $\checkmark$  Múltiplos del número 3: 3,6,9,12,15,18
- $\checkmark$  Múltiplos del numero 5: 5,10,15,20,25

Un número es divisible por otro cuando un número que divide a otro su resultado no sea número decimal

Como por ejemplo  $20 / 2 = 10$ 

## CRITERIOS DE DIVISIBILIDAD

- $\checkmark$  Criterio de Divisibilidad para el 2: Si el número termina en número par (0,2,4,6,8), entonces es divisible por 2.
- $\checkmark$  Criterio de Divisibilidad para el 3: Si la suma de los dígitos que forman el número es múltiplo de tres, entonces el número es divisible por 3.
- $\checkmark$  Criterio de Divisibilidad para el 5: Si el número termina a la derecha en 0 o <sup> $\acute{o}$ </sup> en 5, entonces se puede dividir entre 5.

### NÚMEROS PRIMOS Y NÚMEROS COMPUESTOS

- $\checkmark$  Un número primo es aquel que tiene dos divisores es decir el 1 y el mismo. Como por ejemplo: 1,2,3,5,7,9,11,13,17,19…..
- $\checkmark$  Y los número compuestos son aquellos que tienen como mínimos tres divisores.

### DESCOMPOSICIÓN DE UN NÚMERO COMPUESTO EN SUS FACTORES PRIMOS

Un número es divisible por otro cuando su división es exacta. **Ejemplo**: a) 21 es divisible por 3. b) 40 es divisible por 8. c) 18 no es divisible por 5.

Decir que un número es divisible por otro es lo mismo que decir que el número mayor es múltiplo del menor.

**Ejemplo**: a) 21 es múltiplo de 3. b) 100 es múltiplo de 25. c) 25 no es múltiplo de 4.

### CRITERIO PARA HALLAR EL M.C.D. Y EL M.C.M. DE DOS NÚMEROS.

Para calcular el m.c.d. y el m.c.m. de dos o más números se descomponen los números dados en sus factores primos.

- $\checkmark$  El m.c.d. se obtiene multiplicando los factores primos comunes a ambos números y más pequeños (en este criterio suele añadirse "con el menor exponente").
- $\checkmark$  El m.c.m. se obtiene multiplicando los factores primos comunes más grandes y no comunes a ambos números (afectados con el mayor exponente).

**Ejemplo**: Los números 48 y 36 se descomponen así:  $48 = 24 \cdot 3$ ;  $36 = 22 \cdot 32$ 

m.c.d.(48, 36) =  $22 \cdot 3 = 12$ . m.c.m.(48, 36) =  $24 \cdot 32 = 16 \cdot 9 = 144$ .

### **TEMA 2: NÚMEROS RACIONES Y RESOLUCIÓN DE PROBLEMAS**

#### **1. FRACCIONES**

#### CONCEPTO DE FRACCIÓN

Precisamente el concepto de fracción da nombre a un procedimiento basado en dividir (fraccionar) algo en partes.

En matemáticas, cuando queremos expresar una parte de un total recurrimos a los números fraccionarios o fracciones.

Los elementos que forman la fracción, y que se escriben separados por una raya horizontal, son:

- El **denominador**. Es el número de abajo, indica el número de partes iguales en que se divide la unidad.
- El **numerador**. Es el número de arriba, indica la cantidad de esas partes que se toman.

#### **¿Cómo leemos las fracciones?**

Primero se lee el numerador como cualquier número, y a continuación el denominador de la siguiente manera:

- Si es 2, 3, 4, 5, 6, 7, 8, 9 se lee: medios, tercios, cuartos, quintos, sextos, séptimos, octavos y novenos.
- Si es 10 se lee décimos; si es mayor que 10 se lee el número añadiendo la terminación -avos.

Así, un minuto es un sesentavo de hora y se representa por  $\overline{60}$ . Si tomamos cinco minutos, se lee como cinco sesentavos de hora, y se representa por  $\overline{60}$ .

Una fracción también puede entenderse como el cociente de dos números. Es decir, es una división sin realizar. Donde el numerador es el dividendo y el denominador el divisor.

Luego, para saber cuál es el valor de una fracción deberíamos realizar esa división. Sin embargo, con la simple observación del numerador y del denominador podemos hacernos una idea de ese valor:

- Si el numerador es más pequeño que el denominador, entonces la fracción vale menos de 1.
- Cuanto más cerca esté el numerador del denominador más cerca estará el valor de 1.
- Si el numerador es mayor que el denominador, entonces la fracción vale más de 1.

En general, su valor será más grande cuanto mayor tenga el numerador, y será más pequeño cuanto mayor tenga el denominador. Todo número que pueda ponerse en forma de fracción se dice que es un **número racional**.

# OPERACIONES CON FRACCIONES

PASAR UNA FRACCIÓN A UN DECIMAL  $12/4 = 3$   $42/8 = 5,25$ 

PASAR UN DECIMAL A FRACCIÓN  $0.047 = 47/1000$   $3.21 = 321/100$ 

#### FRACCIONES EQUIVALENTES

 $5/15=2/6$   $6x5=30$   $2x5=30$ 

#### SIMPLIFICAR UNA FRACCIÓN

 $4/12: 2 = 2/6: 2 = 1/3$ 

### SUMA Y RESTA DE FRACCIONES

- $\checkmark$  Para sumar fracciones es necesario que tengan todas el mismo denominador.
- $\checkmark$  Si ya tienen igual denominador se pueden sumar directamente.
	- o El denominador será el mismo y el numerador será la suma de los numeradores.
	- o Si el denominador es distinto se realiza el m.c.m.
- $\checkmark$  Se simplifica la fracción resultante si se puede.

EJEMPLO:  $18/30 + 20/30 - 5/30 = 33/30 = 11/10$ 

 $3/5 + 2/3 - 1/6$  mcm es 30

 $18/30 + 20/30 - 5/30 = 25/30 = 5/6$ 

#### MULTIPLICACIÓN DE FRACCIONES

Para multiplicar fracciones no hace falta pasarlas a común denominador, se multiplican directamente. Multiplicamos sus numeradores y lo ponemos de numerador, multiplicamos sus denominadores y lo ponemos de denominador.

 $3/8 \times 5/7 = 3 \times 5/8 \times 7 = 15/56$ 

FRACCIÓN INVERSA  $5/9 = 9/5$ 

#### DIVISIÓN DE UNA FRACCIÓN POR OTRA.

Dividir una fracción por otra es lo mismo que multiplicar la primera fracción por la inversa de la segunda fracción  $7/2: 5/9 = 7/2 \times 9/5 = 63/10$ 

# **2. NÚMEROS DECIMALES**

Los números decimales están tan integrados en nuestra vida cotidiana como las fracciones, aunque operar con ellos resulta mucho más intuitivo.

# 2.1. EXPRESIÓN DECIMAL DE UNA FRACCIÓN

los números enteros no son suficientes para expresar todas las situaciones de la vida cotidiana. Precisamente utilizamos las fracciones para expresar partes de un total y las expresamos como una división sin realizar; pero... ¿qué ocurre si efectuamos dicha división entre el numerador y el denominador y obtenemos un resultado con resto distinto de 0? ¿Podemos seguir repartiendo el resto sobrante?

La respuesta es afirmativa, y obtendríamos un número decimal.

Los números decimales forman parte de nuestra rutina, puede que incluso más que las fracciones. Usamos los números decimales cuando pagamos con monedas de céntimo: esto cuesta 3,45 €, cuando expresamos nuestra altura: mido 1,62 metros...

Los números decimales están formados por una parte entera y otra parte decimal, separadas por una coma. Para expresar la parte decimal recurrimos a las unidades decimales (décimas, centésimas, milésimas...):

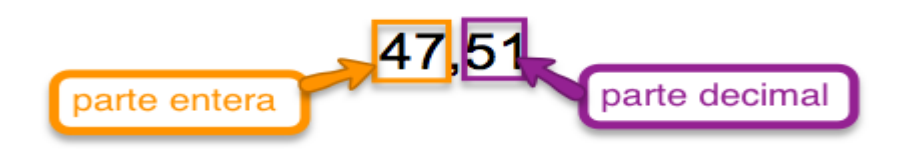

Donde el 5 son las décimas y 1 las centésimas.

Para pasar de fracción a decimal ya hemos visto que hay que efectuar la división entre numerador y denominador. Aunque lo normal es que recurras a la calculadora para dicha operación, si quieres refrescar la memoria te dejamos el siguiente vídeo

Una vez realizada la operación el cociente puede ser:

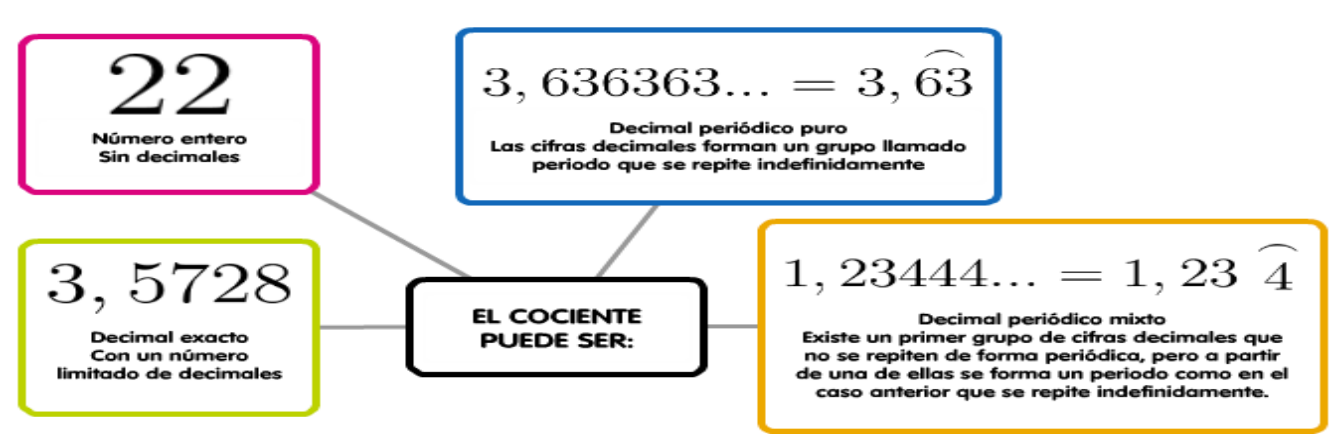

### **NÚMEROS DECIMALES EXACTOS Y PERIÓDICOS**

• Número decimal exacto es el número decimal que tiene un número limitado de cifras decimales significativas.

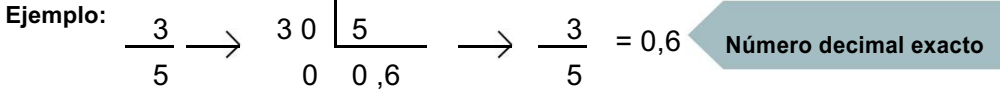

• Número decimal periódico es el número decimal que tiene una o varias cifras que se repiten indefinidamente a partir de un cierto lugar.

**Ejemplo:**

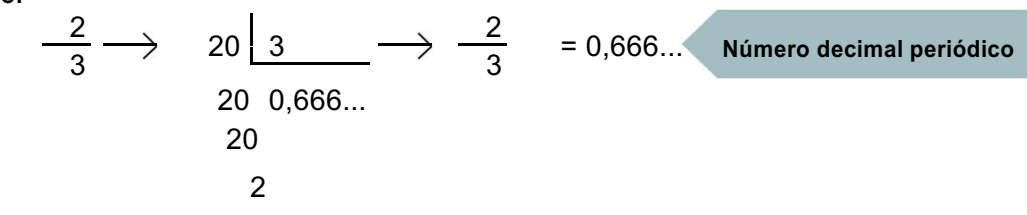

El número decimal periódico 0,666... se escribe también así: 0,6.

### **NÚMEROS DECIMALES PERIÓDICOS PUROS Y PERIÓDICOS MIXTOS**

• Número decimal periódico puro es el número decimal en el cual la cifra o grupo de cifras que se repiten empieza inmediatamente después de la coma.

| Ejemplo: | $\frac{4}{3}$ | $\rightarrow$ | $\frac{4}{10}$ | $\frac{3}{0, 33...$ | $\rightarrow$ | $\frac{4}{3}$ | $=$ | $\frac{1}{3}$ | Número decimal<br>periodico puro |
|----------|---------------|---------------|----------------|---------------------|---------------|---------------|-----|---------------|----------------------------------|
| 10       | 1             |               |                |                     |               |               |     |               |                                  |

• Número decimal periódico mixto es el número decimal en el cual la cifra o grupo de cifras que se repiten no empieza inmediatamente después de la coma.

| Ejemplo: | $\frac{17}{15}$ | $\frac{17}{20}$ | $\frac{15}{15}$ | $\frac{17}{15}$ | $\frac{17}{15}$ | $\frac{17}{15}$ | $\frac{17}{15}$ | $\frac{17}{15}$ | $\frac{17}{15}$ | $\frac{17}{15}$ | $\frac{17}{15}$ | $\frac{17}{15}$ | $\frac{17}{15}$ | $\frac{17}{15}$ | $\frac{17}{15}$ | $\frac{17}{15}$ | $\frac{17}{15}$ | $\frac{17}{15}$ | $\frac{17}{15}$ | $\frac{17}{15}$ | $\frac{17}{15}$ | $\frac{17}{15}$ | $\frac{17}{15}$ | $\frac{17}{15}$ | $\frac{17}{15}$ | $\frac{17}{15}$ | $\frac{17}{15}$ | $\frac{17}{15}$ | $\frac{17}{15}$ | $\frac{17}{15}$ | $\frac{17}{15}$ | $\frac{17}{15}$ | $\frac{17}{15}$ | $\frac{17}{15}$ | $\frac{17}{15}$ | $\frac{17}{15}$ | $\frac{17}{15}$ | $\frac{17}{15}$ | $\frac{17}{15}$ | $\frac{17}{15}$ | $\frac{17}{15}$ | $\frac{17}{15}$ | $\frac{17}{15}$ | $\frac{17}{15}$ |
|----------|-----------------|-----------------|-----------------|-----------------|-----------------|-----------------|-----------------|-----------------|-----------------|-----------------|-----------------|-----------------|-----------------|-----------------|-----------------|-----------------|-----------------|-----------------|-----------------|-----------------|-----------------|-----------------|-----------------|-----------------|-----------------|-----------------|-----------------|-----------------|-----------------|-----------------|-----------------|-----------------|-----------------|-----------------|-----------------|-----------------|-----------------|-----------------|-----------------|-----------------|-----------------|-----------------|-----------------|-----------------|
|----------|-----------------|-----------------|-----------------|-----------------|-----------------|-----------------|-----------------|-----------------|-----------------|-----------------|-----------------|-----------------|-----------------|-----------------|-----------------|-----------------|-----------------|-----------------|-----------------|-----------------|-----------------|-----------------|-----------------|-----------------|-----------------|-----------------|-----------------|-----------------|-----------------|-----------------|-----------------|-----------------|-----------------|-----------------|-----------------|-----------------|-----------------|-----------------|-----------------|-----------------|-----------------|-----------------|-----------------|-----------------|

### **2.2.PORCENTAJES**

Hace tiempo que los porcentajes invaden nuestras vidas, y no solo cuando hablamos de las rebajas en tiendas o grandes almacenes. Si observas tu móvil, podrás ver qué porcentaje de batería queda, e incluso saber qué porcentaje de esa batería han consumido determinadas aplicaciones.

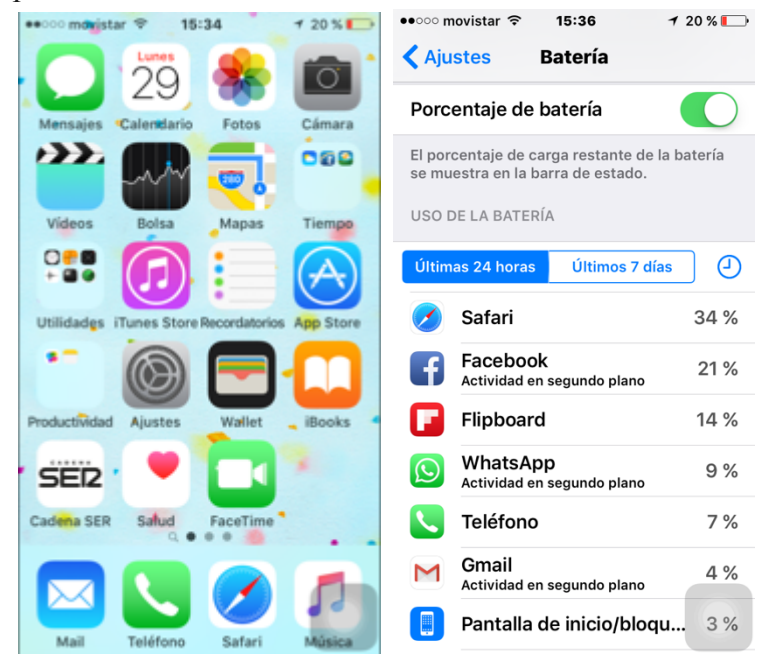

Esto significa que si dividimos la batería en 100 partes, nos quedan 20 de ellas para usar antes de que el móvil se apague. Esto mismo podríamos expresarlo en forma de fracción,

diciendo que nos queda un quinto de batería:  $\overline{5}$ .

Hallar el tanto por ciento de una cantidad es dividir esa cantidad en cien partes y tomar tantas partes como indica el tanto.

El tanto por ciento o porcentaje, cuyo símbolo es %, se puede escribir en forma de fracción y tiene un valor decimal.

Veamos un ejemplo:

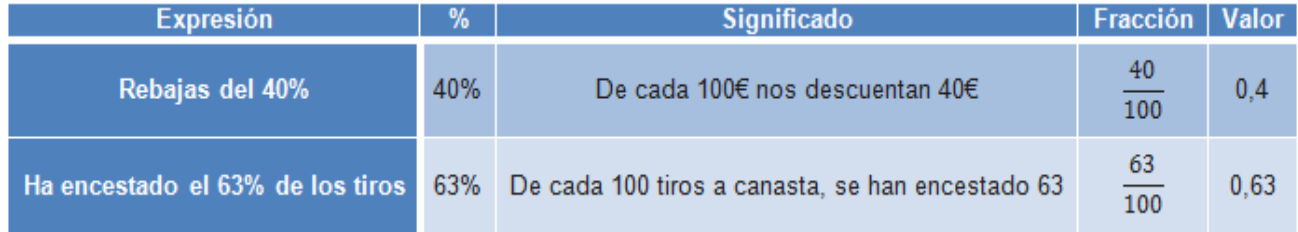

Si recordamos cómo se calculaba la fracción de una cantidad, el tanto por ciento de una cantidad se puede calcular multiplicando la cantidad por el tanto por ciento y dividiendo entre 100.

### **REGLA DE TRES**

Se aplica a problemas en los que se conocen tres magnitudes, dos de ellas de la misma especie y se intenta obtener una cuarta magnitud cuya especie es de la misma que la de la tercera cantidad

REGLA DE TRES SIMPLE DIRECTA:

Considera magnitudes directamente proporcionales. Ejemplo: Por 5 bolsas de cemento de 50 Kg. se pagaron 135. ¿Cuánto se pagará por 18 bolsas iguales?

5 bolsas--------------- 135 18 bol.---------------- x

De esta expresión se obtiene la proporción:  $5 / 18 = 135 / x \Rightarrow x = (18 \text{ bolsas.} 135) / 5$ bolsas  $\Rightarrow$  x = 486 Rta: 486.- (18 bolsas)

# **2.3. APROXIMACIÓN**

Cuando realizamos una aproximación podemos hacerla por exceso o por defecto. Estos conceptos están más asimilados en nuestra vida cotidiana de lo que parece. Por ejemplo, la duración del año solar medio no contiene un número exacto de días, por lo que se hacen aproximaciones a la unidad, usando dos tipos de años: el de 365 días (**aproximación por defecto**) y el de 366 (año bisiesto, **aproximación por exceso**).

Hay distintos métodos de aproximación:

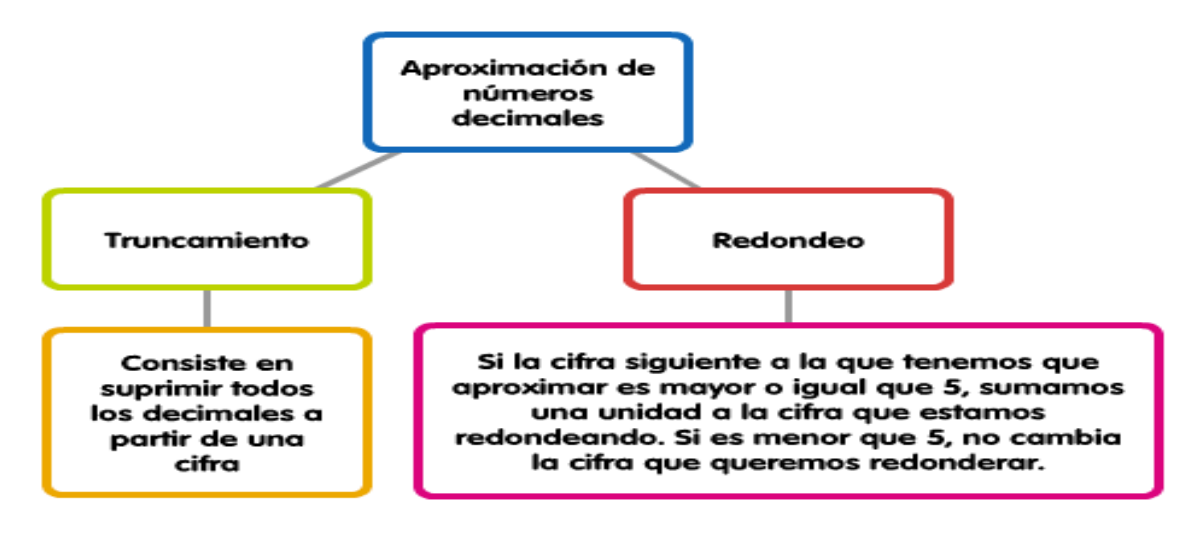

# **TEMA 3: HARDWARE Y SOFTWARE**

# **UNA OFICINA EN CASA**

Hay tres cosas importantes que puedes hacer con un ordenador:

- a. componer documentos de texto
- b. preparar presentaciones de diapositivas
- c. y utilizar una hoja de cálculo (en el Tema 4).

# **1) COMPOSICIÓN DE DOCUMENTOS DE TEXTO:**

Los procesadores de texto te permiten escribir documentos. Ten en cuenta que con ellos:

- Puedes escoger tipo, color y tamaño, subrayar o resaltar, etc, para dar al documento el *aspecto* **que quieras**.
- Puedes **incluir gráficos**, imágenes, tablas con datos, etc.
- Puedes i**ntroducir enlaces** con otros documentos.

**Nota**: hay muchos procesadores de texto. Uno es **OpenOffice Writer**.

### **2) REALIZACIÓN DE PRESENTACIONES:**

Puedes preparar diapositivas con el ordenador para hacer presentaciones. Ten en cuenta que:

- **En cada diapositiva puedes incluir** imágenes, comentarios, y lo que quieras.
- Uno de los programas para hacerlo es **OpenOffice Impress**. Te sugerimos que entres en su **Manual Impress** (un tutorial) como invitado.

# **TEMA 4: UN AULA EN MI CASA**

#### HACIENDO CUENTAS

En este tema has trabajado conceptos de economía doméstica. Has visto las cosas más importantes sobre…

### **1 PORCENTAJES:**

Un porcentaje (20%) sobre una cantidad (500€) se calcula **multiplicando el porcentaje por la cantidad (20x500) y después dividiendo lo que salga por 100.**

### **2 FACTURAS:**

Al comprar algo nos dan una factura, donde podrás ver el precio de lo que has comprado, algún posible descuento (será un porcentaje sobre el precio que no tienes que pagar) y el **IVA** que te han cobrado (será un porcentaje sobre precio final que pagas "aparte").

### **3 NÓMINAS:**

En una nómina aparece el sueldo que nos pagan pero también otras cosas. El sueldo que inicialmente se cobra se llama **bruto**, el sueldo que se recibe realmente tras pagar los impuestos y recibir los ingresos extra es el **sueldo neto**. Entre las cosas que nos cobran, una muy importante es el **IRPF**: "impuesto sobre la renta de las personas físicas", un impuesto que el estado cobra como porcentaje del sueldo.

### **4 INTERÉS SIMPLE:**

Puedes dejar un **capital** (por ejemplo, 2000€) en un banco, durante un **tiempo**(3 años) a un **rédito** (5%). El banco te devuelve a los tres años tus 2000€ más otra cantidad, el **interés**, que se calcula (si el tiempo está en *años)*:

- Primero multiplica todo: capital x rédito x tiempo =  $2000 \times 5 \times 3 = 30.000$
- Después divide por 100: 30.000 entre 100 sale… 300€

**Nota**: Si el tiempo está en meses, en el segundo paso se divide por 1200, y si ésta en días se divide por 36000.

### **5 HOJA DE CÁLCULO:**

Es una hoja cuadriculada, formada por filas y columnas, cada casilla es una celda, en la que se puede escribir texto, números, fórmulas. Cada celda viene nombrada por una letra (columna) seguida de un número (fila), por ejemplo A1.

La podemos usar para realizar cálculos de porcentajes de forma rápida e incluso representar esos datos en gráficos. ¿Cómo se hace?

- Rellenamos una columna con los datos
- Elegimos con el ratón la celda en la que vayamos a escribir la fórmula.
- Escribimos la fórmula con los signos  $(=, +, *,', -)$
- Copiamos la fórmula ( los resultados salen directamente en las celdas en las que hemos copiado la fórmula).